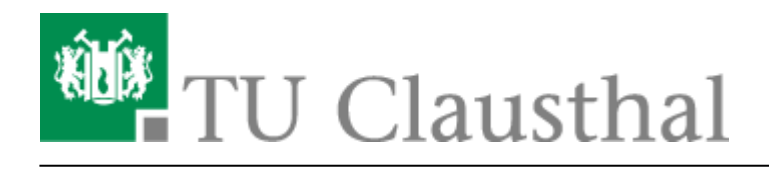

**Artikeldatum:** 16:37 22. July 2020 **Seite:** 1/1 LDAP-Adressbuch

## **LDAP-Adressbuch**

## **Einleitung**

Das LDAP-Adressbuch ist das interne Adressbuch in den alle Angehörigen der TU Clausthal zu finden sind. Wie gewohnt, dient das Adressbuch für die automatische Vervollständigung einer E-Mail-Adresse. Mit dem TUC-Adressbuche werden alle Hochschul-E-Mail-Adressen automatisch vervollständig. Im Gegensatz zu ihrem persönlichen Adressbuch wird das TUC-Adressbuch vom System gepflegt und bedarf es nur die einmalige Einbindung in Ihr E-Mail-Programm, um es zu nutzen.

## **Anleitungen**

Die Unterseiten dieser Seite beschreiben, wie Sie das interne Adressbuch in verschiedene E-Mail-Programme einbinden.

- [TUC-Adressbuch auf MacOS X](https://doku.tu-clausthal.de/doku.php?id=e-mail_und_kommunikation:ldap:ldap_macos)
- [Mozilla Thunderbird](https://doku.tu-clausthal.de/doku.php?id=e-mail_und_kommunikation:ldap:ldap_thunderbird)
- [Microsoft Outlook 2013 & 2016](https://doku.tu-clausthal.de/doku.php?id=e-mail_und_kommunikation:ldap:outlook_ldap_2013)

[\[studierende\]](https://doku.tu-clausthal.de/doku.php?id=tag:studierende&do=showtag&tag=%5Bstudierende%5D), [\[mitarbeitende\],](https://doku.tu-clausthal.de/doku.php?id=tag:mitarbeitende&do=showtag&tag=%5Bmitarbeitende%5D) [\[stuhlbein\]](https://doku.tu-clausthal.de/doku.php?id=tag:stuhlbein&do=showtag&tag=%5Bstuhlbein%5D)

Direkt-Link: **[https://doku.tu-clausthal.de/doku.php?id=e-mail\\_und\\_kommunikation:ldap:start&rev=1595428676](https://doku.tu-clausthal.de/doku.php?id=e-mail_und_kommunikation:ldap:start&rev=1595428676)**

Letzte Aktualisierung: **16:37 22. July 2020**

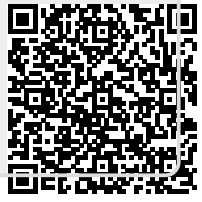